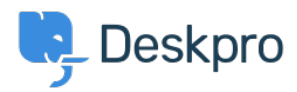

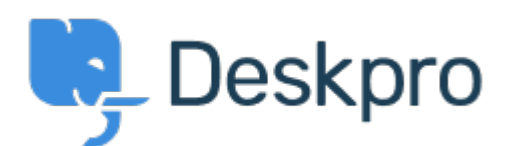

[Center Help](https://support.deskpro.com/fa) < [انتقادات و پیشنهادات](https://support.deskpro.com/fa/community) > [Deskpro within permissions Jira Apply](https://support.deskpro.com/fa/community/view/apply-jira-permissions-within-deskpro-when-using-the-jira-app)> [Request Feature](https://support.deskpro.com/fa/community/browse/type-2/view-list/viewmode-compact) when using the lira app

Apply Jira permissions within Deskpro when using the Jira app Collecting Feedback

Maikel Bocekcioglu · **Forum name:** # Feature Request •

I recently installed the Jira plugin and it works just fine except that every agent in Deskpro can create issues in ALL projects of Jira.

In our case, some agents don't have permissions for particular projects in Jira and they cannot "see" the issue, but they can create it through Deskpro. We'd like the Jira permissions to apply within Deskpro, so agents can only create issues for projects they have access to.